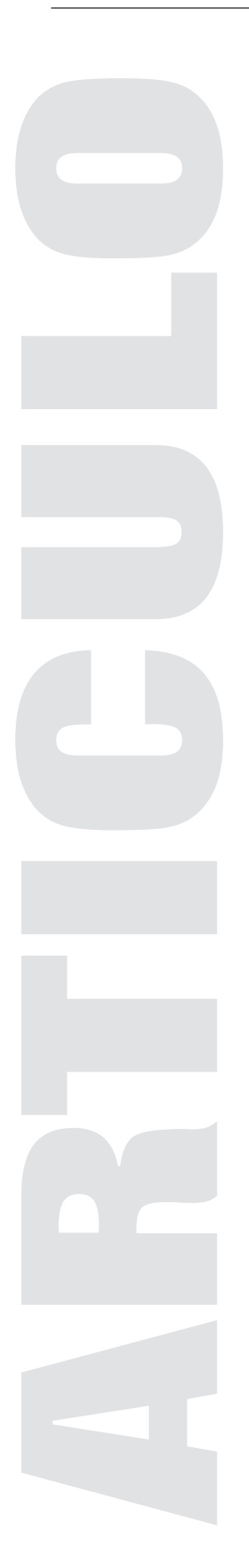

# DISEÑO GRÁFICO Y ENTORNOS VIRTUALES

*Francisco Estrada Rodríguez Maestro en Artes Visuales Escuela de Diseño del INBA*

## *Resumen:*

El propósito de este escrito es dar una visión general del desarrollo de la interacción humano-computadora, desde mediados de la última década del siglo pasado a la fecha. Para ello, se parte de la Interfaz gráfica al Usuario, dada a conocer al público usuario de computadoras a mediados de los años ochenta del siglo veinte, de la cual se analizarán las ventajas que ofreció en su momento y los problemas que puede generar de seguirse manteniendo ese mismo esquema. A continuación se hace referencia a un desarrollo alternativo de interfaz por medio de modelos tridimensionales y su uso tanto en sistemas operativos alternativos como en programas especializados. En entornos sintéticos suele representarse al usuario como un modelo tridimensional, facilitándole de esa manera su desplazamiento en búsqueda de información o de actividades lúdicas. Por último, se hace referencia a la interacción entre usuarios en comunidades virtuales que permitirán una forma diferente de intercambio de información, interacción con otros usuarios, y realización de actividades de enseñanza y aprendizaje, indicando la importancia del Diseño en el desarrollo de estos ambientes.

Palabras clave: Computadora, interfaz, entornos, interacción, usuario.

"http://www.revista.unam.mx/vol.9/num10/art85/int85.htm

# **Inicio**

# *La interfaz*

Según Laurel y Mountjoy (1990: xiii): «Una interfaz es la superficie de contacto de un objeto. El mundo está lleno de ellas: el picaporte es la interfaz entre la mano y la puerta… Una interfaz es una superficie de contacto. Refleja las propiedades físicas de las partes que interactúan, las funciones que deben desempeñarse y el equilibrio de poder y control entre ellas» (citados por Manuel Gándara, *Usos Educativos de la Computadora*, CISE-UNAM 1993: 181). El propósito de una interfaz es facilitarnos el uso de una herramienta o la manipulación de un objeto.

En el caso de la interfaz física de un libro, éste cuenta con un tamaño y peso; la portada nos permite conocer título y autor, posee un índice que nos señala los temas que trata, y páginas que sirven de soporte a la información que contiene. Sin embargo, en la computadora este objeto pierde su naturaleza material y nos queda tan solo una representación visual en pantalla, donde es necesario encontrar una nueva manera de asir las páginas, que han perdido sus cualidades de volumen y peso, y que ahora sólo contienen lo esencial, la información.

La interfaz física y natural mano-libro va perdiendo vigencia, y debe ser sustituida de alguna manera, puesto que éste último ya no es material, sino la sucesión de unos y ceros que se almacenan en algún dispositivo magnético u óptico. Acceder a la información almacenada en estos soportes es posible gracias a la computadora.

Las computadoras son, en potencia, un amplificador del pensamiento humano, pero su uso se vio limitado durante mucho tiempo por su poca accesibilidad: sólo una parte relativamente pequeña de la población tenía acceso a ellas, en principio por su elevado costo y confinamiento en universidades e instituciones gubernamentales, además de su poco amigable entorno de trabajo basado, primero, en el ordenamiento de cables, después tarjetas perforadas y más tarde con un teclado.

El propósito fundamental de la interfaz, en términos computacionales, es facilitar el uso de la computadora. Dice Manuel Gándara (1993: 180) «… se le llama interfaz con el usuario a la forma en que ocurre la integración entre usuario y computadora». Más adelante busca aclarar un poco lo antes anotado, añadiendo que «la interfaz humana es la suma de todas las comunicaciones entre la computadora y el usuario. Es lo que presenta información al usuario y acepta información del usuario».

# *Interfaz basaba en tarjetas*

Retrocediendo en el tiempo, programar una computadora consistía en dar un ordenamiento específico a cantidades innumerables de cables, colocándolos en clavijas como se hacía en las centrales telefónicas. Una vez programada, la computadora estaba lista para recibir los datos a procesar, labor que se llevó a cabo en sus inicios por medio de dispositivos que interpretaban las perforaciones aplicadas a un rollo de cinta, o de preferencia en piezas rectangulares de cartón. Este sistema es una adaptación de las tarjetas perforadas, utilizado por Herman Hollerith en1890, quien a su vez se basó en las usadas por el industrial textil Joseph Marie Jacquard en 1801. La compañía fundada por Hollerith fue una de las tres que se fusionaron para formar IBM, que antes de dedicarse al negocio de las computadoras, vendía máquinas que funcionaban con tarjetas perforadas.

## *Interfaz basaba en caracteres*

El uso de tarjetas perforadas carecía de la inmediatez de respuesta de la computadora, así que se empezaron a utilizar máquinas de teletipo acondicionadas para conectarse a los ordenadores, constituyendo las primeras terminales de su tipo, por los años 50 del siglo pasado. Los teletipos consistían de una máquina de escribir electromecánica para ingresar datos, vinculada a una impresora la cual servía tanto para mostrar lo escrito por el operador como para visualizar los resultados generados por la computadora. Para indicar que la terminal estaba lista para usarse, imprimía un aviso o *prompt*, lo que fue en sí el inicio de la interfaz de línea de comandos. Esta Interfaz de Línea de Comandos (CLI, *Command Line Interface)* es un sistema donde el usuario de la computadora teclea una serie de instrucciones con una sintaxis muy precisa para obtener acceso a los contenidos guardados en esa máquina.

Sin embargo, esta forma de trabajar dista mucho de lo que espera el usuario promedio, que en muchos casos está formado por un grupo bastante heterodoxo en cuanto a preparación académica y edades, hecho que ha sido el gran reto para la popularización de algunos sistemas operativos. Este problema ha disminuido con el uso de interfaces basadas en imágenes, también llamadas interfaces gráficas al usuario, aunque hasta la fecha la línea de comandos coexiste con los entornos gráficos de los nuevos sistemas operativos.

## *Interfaz Gráfica al Usuario*

Añadir imágenes al entorno del sistema operativo fue un gran paso adelante para ampliar el segmento de la población que pudo aprovechar el poder de las computadoras. Los gráficos y menús hacen menos ambigua la interacción con ellas. Lo que hizo accesible la adopción de la computadora fue el uso de metáforas como el "escritorio", "bote de basura", "fólder"; conceptos que son interpretados sin necesidad de usar lenguaje escrito: la representación icónica facilita comprender su significado, pasando ésta a formar parte importante de la interfaz.

Esta representación recibe el nombre de Interfaz Gráfica al Usuario o GUI, por sus siglas en inglés (*Graphical User Interface*), haciendo alusiones iconográficas para familiarizar al usuario con un entorno que de otra manera es poco inteligible. Haciendo uso de estos signos, no requiere investigar en qué parte de la estructura de la computadora se encuentra la información que necesita.

Asistimos entonces a la creación de una metáfora dentro de otra. Regresando al ejemplo de inicio, el libro inmaterial es manipulado a través de una interfaz también desmaterializada. La interacción mano-libro, sustituida por manoratón o mano-teclado, y el movimiento del paso de las hojas representado por un desplazamiento vertical en una ventana (*window*) visualizada en un monitor: nada de esto tiene referencia con la interacción real con un libro. A pesar de ello, el uso continuo ha hecho lógico y casi natural algo que en principio era desconcertante: la interfaz gráfica se ha vuelto «transparente» al usuario, ya no piensa en ella cuando accede a la información.

El uso de paradigmas familiares que faciliten el proceso de aprendizaje del usuario en relación a la interfaz, permite una mayor productividad puesto que, en principio, para el usuario *la interfaz es el producto,* dado que es la interfaz con lo que el usuario se enfrenta en primera instancia, y de ella depende en gran parte la aceptación o el rechazo del contenido.

Cuando interactuamos con un paquete de cómputo o un producto multimedia lo hacemos con el diseñador, quien está presente por medio de la interfaz, por lo que en este sentido estoy de acuerdo con Gubern cuando señala que «El operador desempeña el rol de la inteligencia presente, mientras que el programa desempeña vicariamente la función de la inteligencia ausente de su diseñador, a quien sustituye y representa» (Gubern, 1999: 142).

## *Estancamiento de la Interfaz Gráfica al Usuario*

Gordon Moore, cofundador de Intel, declaró en 1965 que cada dos años en promedio se duplicaría la cantidad de transistores contenidos en la unidad central de procesamiento (CPU, *Central Processing Unit*) de las computadoras. Por otra parte, la renovación correspondiente al software es comparativamente lenta, rigiéndose por una ley muy distinta, la de Niklaus Wirth (Böszörményi, 2000:56), quien asevera que el *software* se vuelve más lento a medida que el hardware se acelera.

En el contexto de las GUI, sin embargo, no se ha pronunciado ninguna ley que insinúe pautas que regulen sus avances. Aparte de los cambios cosméticos que le han sido aplicados –cada vez más pronunciados para intentar disimular su edad- no han sido abandonadas las metáforas originales. Lo que sí queda claro es que, con más de veinte años de uso, la Interfaz Gráfica al Usuario ha dado signos de envejecimiento desde hace ya mucho tiempo.

Ya desde 1996, Don Gentner y Jacob Nielsen sugirieron que en lugar de representaciones más fidedignas de un escritorio, se debía escapar de las limitaciones de éste, especialmente ahora que las computadoras son cada vez más usadas lejos del entorno de una oficina, y los nuevos usuarios han pasado más tiempo manejando el control remoto de la televisión y los gamepads en consolas de videojuego que redactando un memorando.

Otros especialistas se han unido aportando sus observaciones, como es el caso de Alan Kay y Jef Raskin, quienes señalan que cuando nos enfocamos a aprender una nueva característica de la interfaz, procedemos en dos fases. En la primera nos enteramos de esa novedad, buscando comprenderla y dominarla. Si ha sido bien diseñada y la usamos repetidamente, eventualmente pasamos a la segunda fase, la de automatización, en la cual hemos formado el hábito y usamos esa nueva opción sin esfuerzo conciente.

Las características de la interfaz son creadas para ayudarnos a cumplir alguna tarea. Si sus características nos obligan a detenernos para pensar acerca del trabajo y prestar atención a la interfaz, entonces ésta interfiere con nuestra labor en lugar de ayudarnos. Los paradigmas actuales no pueden evolucionar o ser rediseñados para resolver este problema; se requieren acercamientos novedosos en diseño de interfaces, empezando desde el nivel de sistema operativo hasta la realización de programas multimediáticos, con el propósito de facilitar tanto el aprendizaje de nuevas habilidades como la automatización de las actividades realizadas cotidianamente.

## *Realidad virtual*

Se atribuye a Jaron Lanier la autoría de esta contradictoria frase, quien en 1989 la mencionó durante una entrevista de televisión. Sin embargo, quien por primera vez la usó fue el creador del Teatro de la crueldad, Antonin Artaud, que en 1938 publicó un ensayo titulado *L'alchimie Théâtrale*, donde aparece éste término.

La edición en español de El Teatro y su Doble contiene el ensayo El teatro de l*a alquimia*, donde se lee: «… ese plano en que crecen y se desenvuelven personajes, objetos, imágenes y en general toda esa "realidad virtual" del teatro…» (p. 48).

Si quisiéramos hallar un antecedente histórico a la realidad virtual, sería necesario remontarse a Ivan Sutherland, quien en 1963 desarrolló el programa de *software Sketchpad* para su tesis de doctorado en el MIT (*Massachusetts Institute of Technology*). En 1965, dice en *The Ultimate Display*: «Una pantalla conectada a una computadora digital nos da la oportunidad de familiarizarnos con conceptos no posibles en el mundo físico. Es visor para mirar hacia un mundo de maravillas matemático». Para 1968, crea lo que es considerado el primer sistema de realidad virtual, llamado en términos generales HMD (*Head Mounted Display*), un dispositivo de visualización tridimensional estereoscópica inmersiva.

En *Inteligencias en Conexión* (de Kerckhove, 1999) se menciona que «La realidad virtual puede ser considerada en su contexto como *mindware*» (p. 180). Esto es, que más allá del *software* y del *hardware* que la originaron, la RV se concibe y crece dentro de la mente del usuario, rebasando sus confines físicos y atravesando el cristal para penetrar en un País de las Maravillas digital.

La realidad virtual *inmersiva* es un entorno digital tridimensional estereoscópico e interactivo, donde el usuario se introduce con ayuda de aparatos sofisticados. Estos aparatos a los cuales es adosado el usuario, le permitirán «sentir» hasta cierto grado que camina, jala o empuja objetos.

La otra vertiente es la realidad virtual no *inmersiva*. En este tipo de visualización se usan generalmente imágenes generadas por computadora para construir los espacios virtuales tridimensionales. En estos ambientes sintéticos es posible agregar objetos interactivos, videos, sonido, e inclusive vínculos a otros mundos virtuales, similar a lo que es posible con la realidad virtual inmersiva aunque a diferencia de ésta última, la visualización se limita al área de la pantalla, por lo que la sensación de inmersión es limitada.

La creación de estos ambientes virtuales estuvo durante mucho tiempo limitada a especialistas en programación y grandes corporaciones. Sin embargo, a mediados de 1990 surge la inquietud de llevar la tercera dimensión a un nuevo canal de comunicación que se abría en ese entonces, Internet, popularizado en ese momento por la implementación del *World Wide Web* y la difusión del subgénero literario cyberpunk, encabezado por William Gibson y su novela Neuromante (1984), donde se hace referencia por primera vez al ciberespacio.

Mark Pesce y Tony Parisi concretan en febrero de 1995 la creación de un parser o visualizador para la representación de escenas tridimensionales navegables, llamado Labyrinth, nombre no elegido al azar, sino «porque tomaba un lugar sin espacio (*World Wide Web*) y le daba profundidad» (Pesce, 1996: 32). Para abril de 1995, se anuncia al público la existencia del VRML o Lenguaje de Modelado de Realidad Virtual (*Virtual Reality Modeling Language)*, un formato de archivo (WRL) y varios visualizadores de contenido 3D.

Al ser gratuitos y de dominio público, los interesados en crear «mundos virtuales» lograron su objetivo: este lenguaje permite *escribir un mundo* usando un simple procesador de texto y ver en pantalla su representación de forma inmediata.

La expectación causada por este trabajo es notable. En ese momento parecía que el ciberespacio, una alucinación consensual experimentada día a día por millones de operadores legítimos, estaba a punto de convertirse en una realidad cotidiana experimentada por millones de usuarios de Internet.

No obstante, la implementación conocida como VRML 1 generaba espacios navegables que carecían de interacción: sistemas solares, moléculas químicas, y objetos ubicados aleatoriamente, como boyas abandonadas en un lugar negro y sin fin, muy adecuado para provocar terror vacui. Ante este panorama, Philippe Quéau y Román Gubern tienen opiniones casi idénticas:

### Quéau:

… el espacio virtual, el «cyberspace» de los estadounidenses, es primero un «espacio». Por lo tanto, si uno quiere utilizarlo lo mejor posible, hay que saber desplazarse en él, encontrar su camino, perderse. De ahí las técnicas de «navegación», de «orientación». (1995: 45).

Gubern:

En el vocabulario de la RV se habla de «inmersión» y de «navegación» en el ciberespacio, tomando conceptos procedentes del vocabulario marino, pues el ciberespacio es percibido como un fluido. Por el ciberespacio se «navega» –no se camina-, para expresar con este verbo la fluidez del entorno, que tiene también algo de espacio onírico… ( 1999: 167-168).

Es comprensible que la reacción de ambos sea idéntica: son necesarios aparatos de navegación para orientarse en ese espacio, brújulas que señalen al Norte, faros que indiquen la cercanía de un puerto seguro, un timón para dirigir la nave, so pena de perderse en la inmensidad laberíntica del espacio digital, un laberinto hipertextual:

«… el hipertexto, con su abanico de opciones arborescentes ante el operador, no hacía más que traducir, en lenguaje informático y con fines enciclopedistas, los caminos diversificados de un laberinto intelectual. La RV ha trasladado esta estructura informática laberíntica al campo de la sensorialidad y de la aventura topográfica» (Gubern, 1999: 174).

La descripción de aislamiento descrita se complementa con la metáfora del laberinto, cuyo recorrido es en solitario como parte de una búsqueda personal e interna. Así que dos años después apareció la segunda versión, con el nombre de VRML97, que al incorporar soporte para lenguajes como VrmlScript, JavaScript y Java, permitió agregar interactividad: abrir puertas, subir elevadores, activar el audio de aparatos de sonido, ver películas, manipular objetos y contar con espacios donde múltiples usuarios convivían simultáneamente.

La realidad virtual, comenta Gubern (1999: 167) «suprime la distinción tradicional dentro/fuera y hace realidad la paradoja de un inner environment (entorno interno) de producción informática». La experiencia de la realidad virtual, en último caso, se lleva a cabo no en la pantalla o «dentro» de ella, sino en la mente del usuario. A fin de cuentas, penetrar en el ciberespacio es penetrar paradójicamente en una imagen plana, aún cuando la expresión fisiológica y cognitiva se «exteriorice», moviéndose fuera de los confines de la piel, aunque sea a corta distancia, pero con frecuencia durante un largo periodo de tiempo (de Kerckhove, 1999: 55).

En los sistemas de realidad virtual actuales, el usuario es casi siempre representado por un avatar, que puede ser desde sólo una "mano" hasta un "cuerpo" virtual completo. De acuerdo con Javier Echeverría, esta técnica da al usuario mayor cabida para apreciar el ambiente digital: «… hay otro procedimiento para lograr el efecto de inmersión, a saber: estar a la vez dentro y fuera del mundo virtual, siendo actor y espectador de cuanto allí sucede, y todo ello en un entorno para múltiples usuarios…» (2000: 87-88).

#### **Avatares, el otro Yo**

El término avatar es tomado del sánscrito, y tiene un amplio significado, del que se puede rescatar «encarnación» o «descendimiento», actos mitológicos de los dioses para transitar en la Tierra, donde se materializaban de forma variada. El avatar en la realidad virtual es la representación visual tridimensional del usuario en un espacio sintético. Ya encarnado o materializado virtualmente puede desplazarse y ser visto por otros visitantes, con los cuales puede comunicarse, ya sea por medio de texto al estilo de los chats, o de viva voz.

Lo siguiente es habitar con ese cuerpo virtual en un Metaverso, al estilo del descrito por Neal Stephenson en Snow Crash (1992). Desde hace varios años existen en la red sitios inspirados por este escritor, donde se puede comprar "terrenos", construir casas, amueblarlas y desplazarse en estas colectividades construidas en el ciberespacio. Y entonces el avatar (¿o el usuario?) puede vivir confortablemente en su ciberhogar, pasear por la ciudad, visitar a sus vecinos de ese vecindario virtual y charlar a sus amistades de cualquier parte del mundo. E ir de compras al cybermall.

Estas representaciones virtuales llevan una reflexión, la del cuerpo y sus dobles. Mauricio Molina (Luna Córnea, número 4, 1994:39) menciona: «Gracias a la aparición de sus dobles aparece el otro cuerpo, el cuerpo utópico, fantasmal: ese cuerpo soñado, desafiante, saturado de símbolos, sin el cual el cuerpo 'real' no podría existir».

A pesar que Molina se refiere a los dobles creados por la impresión fotográfica, su aplicación al avatar es adecuada. El avatar es ese doble, el cuerpo inmaterial, constituido no por átomos sino por datos binarios. Sin embargo, surge la pregunta ¿es por esa razón menos real que el cuerpo natural? El cuerpo binario nos permite transitar por el mundo virtual, ser reconocido por otros habitantes y establecer comunicación con ellos. Además, ese cuerpo utópico nos permite realizar proezas no posibles con el material, como volar, y si lo queremos, atravesar paredes: un cuerpo fantasmal. «Un cuerpo soñado», vuelve a decir, pues también se hace referencia a los espacios virtuales como sueños fabricados a la medida del creador de esos mundos, ya sean paraísos o pesadillas.

## *Interfaz virtual al usuario*

Al siguiente paso en la evolución de las interfaces se le puede dar el nombre genérico de Interfaz Virtual al Usuario (VUI, Virtual User Interface), donde los objetos son representados en un ambiente tridimensional sintético. Como punto de partida, tomemos la reflexión de Philippe Quéau, quien comenta en Lo Virtual «Mientras que las técnicas clásicas de representación nos sitúan delante de las pantallas, las técnicas virtuales nos sumergen en la imagen y nos permiten movernos, actuar y trabajar en este universo de síntesis» (1995: 51-52). Una nueva forma de visualizar la información en el monitor de la computadora, que nos lleva de la representación plana bidimensional, a otra donde se hace presente la perspectiva y la profundidad, donde los datos se apartan de la representación clásica de objetos "pegados" al cristal de la pantalla y se nos muestran contenidos en un espacio tridimensional virtual en el cual podemos organizar la información aprovechando la adición de la coordenada z. De esta manera los datos visibles pasan a estar contenidos, de centímetros cuadrados (la superficie de la pantalla), a medidas cúbicas prácticamente ilimitadas.

David Gelernter<sup>1</sup> escribe en su manifiesto "The Second Coming" que la computación será transformada, y que la solución esta frente a nosotros. El hardware es más avanzado que el software que manejamos en este momento, el cual tiende siempre a ser mal diseñado, incomprensible y obsoleto desde el momento que sale a la venta. Sugiere que la metáfora a usar sea el flujo del tiempo (Lifestream): generamos un pasado conforme transcurren los días y agregamos información; un futuro donde apuntamos las citas y

9-xx

<sup>1</sup> www.edge.org/3rd\_culture/gelernter/gelernter\_p1.html

#### "http://www.revista.unam.mx/vol.9/num10/art85/int85.htm

compromisos venideros, y por supuesto un presente en el que podemos usar lo que hemos acumulado en la computadora, sin necesidad de estar cautivos por la rígida organización que nos impone el uso de las metáforas de archivero y fólderes. Se revela incluso contra el uso de nombres únicos para cada archivo: la computadora se debe encargar de organizar y ofrecernos una vista basada en línea de tiempo de lo almacenado en ella, eliminando la obligación de crear directorios, subdirectorios y subsubdirectorios donde la información queda no solo enterrada sino olvidada. En cambio, los elementos almacenados en la mente no tienen nombres ni están acumulados en carpetas. No se invocan por nombre de fólder o de documento, sino por su contenido, y esa es la manera como las computadoras deberán de darnos la información, organizando los contenidos a los que hacemos referencia cuando recordamos un acontecimiento sucedido en cierto momento y lugar, y el cual nos trae a la memoria sonidos, imágenes, grabaciones de video, que la computadora deberá organizar y entregarla como un paquete completo.

El paisaje es imaginario, pero aún así se puede entrar en él y moverse en su interior. La pantalla de la computadora es la ventana del vehículo con el que nos mo v e m o s ,

coincidiendo en la idea que nos encontramos corporalmente inmóviles, pero ante nosotros está el parabrisas de un «…vehículo audiovisual, vehículo estático, sustituto de nuestros desplazamientos físicos…» (Virilio 1989: 38).

Gelernter continúa explicando que la metáfora del escritorio nos atrapa en un arreglo de amplitud (ancho y altura), mientras que la del paisaje nos lleva a un arreglo en profundidad. Un escritorio real es grande y puede extenderse usando cajones, otros escritorios, mesas, aún el piso, mientras que un monitor es comparativamente pequeño. En la metáfora del escritorio la pantalla es la interfaz, una superficie de unos cuantos centímetros cuadrados. Por otro lado, en la metáfora basada en paisaje, la pantalla contiene solo una vista parcial, y al mirar a través de ella vemos la interfaz en el horizonte.

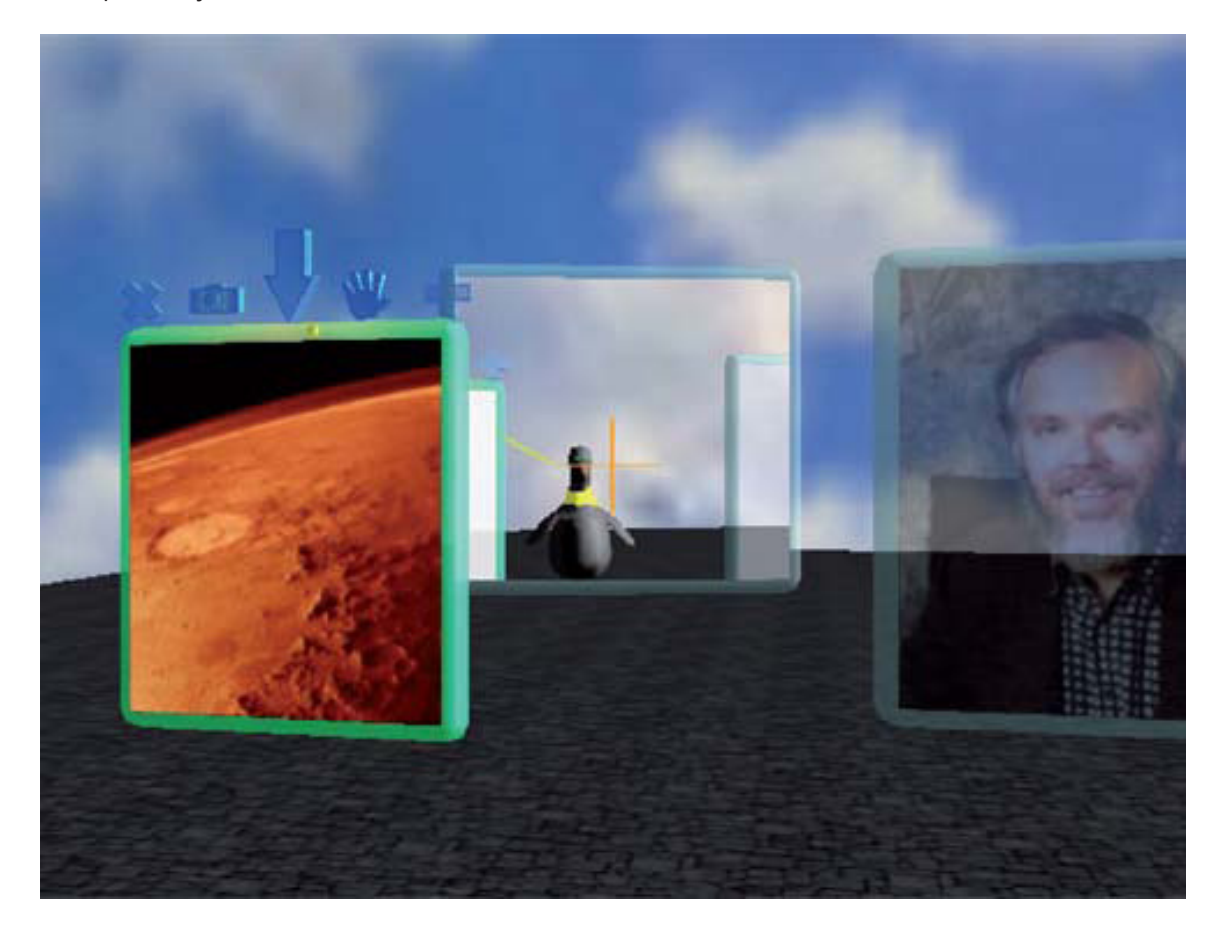

Esta propuesta es tomada por los desarrolladores del proyecto Croquet (www.opencroquet.org), quienes presentan su trabajo como una plataforma de software de código abierto, que más allá de ser una interfaz 3D, intenta convertirse en un sistema operativo alternativo.

Lo novedoso de esta proposición radica en que está pensado desde un inicio como un entorno de colaboración, que permite conectar entre sí las computadoras en línea que cuenten con este sistema, y donde cada máquina está representada como un espacio tridimensional. La conexión e intercambio de datos se da por medio de ventanas que funcionan como «puertas dimensionales»: al atravesarlas trasladan al entorno virtual del otro usuario, esto es, a su computadora. Así, en determinado momento se puede llevar a cabo una junta de trabajo donde se reúnan varios participantes –representados por sus avataresen la sala de juntas ubicada en la computadora de quien convocó a la reunión.

Por cierto, entre los desarrolladores del Croquet Project se encuentra Alan Kay, mencionado junto a Jef Raskin como los encargados de la creación de la interfaz gráfica para la computadora Macintosh.

## Comunidades Virtuales

Contrastando con el ascetismo forzoso de los primeros pobladores del espacio virtual, el desarrollo de nuevas especificaciones en la elaboración de entornos virtuales hizo posible sumar elementos multimediáticos que mejoraron notablemente la experiencia del usuario: inclusión de sonido, video, lenguajes de programación para generar interactividad, y lo más importante, el uso simultáneo de estos espacios por múltiples usuarios, que acceden desde diferentes lugares del planeta para crear un modelo de sociedad sin barreras geográficas, al estilo que John Perry Barlow pregonara en su Declaración de la Independencia del Ciberespacio (homes.eff.org/~barlow/Declaration-Final.html):

- [...] El Ciberespacio está formado por transacciones, relaciones, y pensamiento en sí mismo, que se extiende como una quieta ola en la telaraña de nuestras comunicaciones. Nuestro mundo está a la vez en todas partes y en ninguna parte, pero no está donde viven los cuerpos.
- Estamos creando un mundo en el que todos pueden entrar, sin privilegios o prejuicios debidos a la raza, el poder económico, la fuerza militar, o el lugar de nacimiento.
- Estamos creando un mundo donde cualquiera, en cualquier sitio, puede expresar sus creencias, sin importar lo singulares que sean, sin miedo a ser coaccionado al silencio o el conformismo.
- […]
- Crearemos una civilización de la Mente en el Ciberespacio. Que sea más humana y hermosa que el mundo que vuestros gobiernos han creado antes.

 $[...]$ 

Davos, Suiza Febrero 8, 1996

#### "http://www.revista.unam.mx/vol.9/num10/art85/int85.htm

Queda claro entonces que el espacio virtual no es para consumo individual. Una de sus características es que ofrece la posibilidad de una vida social, con ciudades, parques y también salones íntimos e incluso iglesias (Quéau, 1995). La proliferación a últimas fechas de estos ambientes demuestran que es más atractivo compartirlos que navegar en solitario, como se demostró con Habitat, entorno virtual que funcionó en red, y que a pesar de sus limitantes tecnológicas y ser tan solo representaciones bidimensionales, tuvo tanto éxito que hasta la fecha se sigue –con mejoras obviasutilizando su tecnología en su más reciente encarnación, Vzones (www.vzones.com).

Mientras se percibieron los entornos virtuales como refugio de unos pocos fanáticos de las computadoras que se refugiaban en sus mundos virtuales para aislarse del mundo, se consideró como un juego para los socialmente inadaptados. Pero desde el momento que se supo de su éxito comercial, las miradas se empiezan a centrar en estos espacios, atrayendo a compañías que durante años rehusaron acercarse a intentos de esta naturaleza. Sólo algunos pocos han mantenido la certeza que puede estarse gestando en estos momentos «un nuevo espacio social que transforma las relaciones entre personas, convirtiéndolas en virtuales, si se quiere, pero no por ello menos reales» (Echeverría, 2000: 142).

Ya no se trata solamente del uso de un instrumento alejado del sujeto promedio, confinado a los iniciados en nueva tecnoreligión, es tecnología que los adolescentes utilizan cotidianamente en su escuela, en sus teléfonos celulares y pronto en sus televisores, posiblemente con reticencia de los mayores, pues «durante los últimos cincuenta años, desde la invención de la realidad virtual, la virtualización y la convergencia de los valores sensoriales, texturas, estructuras y propiedades del h*ardware*, los contenidos tradicionales se están convirtiendo no simplemente en *software* sino de una manera más radical en "mindware"» (de Kerckhove, 1999: 174).

Páginas más adelante, insiste en el concepto de mindware: «La realidad virtual puede ser considerada en su contexto como *mindware.* La RV está construida para representar el mundo como más o menos lo vemos, pero el decorado de la RV es de hecho un decorado mental exteriorizado… La RV es nuestra imaginación ahí afuera delante de nosotros. Podemos andar en ella. Y también otra gente. … Con la realidad virtual no sólo hablamos con nuestras pantallas sino que entramos en ellas. Y con las redes, ahora ya podemos vincular estas imaginaciones, unas a otras" (de Kerckhove, 1999: 181).

## *Conclusiones*

El desarrollo de la interconexión de computadoras, desde su inicio restringido hasta la popularización de Internet como la red de redes mundial, permitió la difusión masiva de conocimientos y el desarrollo de aplicaciones informáticas en colaboración, acelerando la adopción de estándares de código abierto y de tecnologías que de otra manera hubieran tenido muy poca difusión, como es el caso del Lenguaje de Modelado de Realidad Virtual y su sucesor, el X3D.

12 -xx Estamos ante el surgimiento de un nuevo paradigma en la representación de la información, pasando de un entorno bidimensional a otro tridimensional, donde la experiencia sensorial interactiva permite la sensibilización perceptual simultánea de varios sentidos, reforzada con la simulación volumétrica, ubicando al usuario en un ambiente virtual navegable.

Esta experiencia debe estar apoyada en una Interfaz Virtual que facilite la experiencia al usuario, abriendo un nuevo campo dentro de la práctica profesional del diseño, que debe ser comprendido como el siguiente estadio de desarrollo dentro de la interacción humano-computadora, cambiando la forma de acceder a la información que se ha manejado durante los últimos veinte años.

Hemos llegado al punto en que «finalmente, la imagen se escapa del mundo de las metáforas para entrar en el mundo de los modelos» (Quéau, 1995: 34). Las metáforas buscan compensar los límites de los sistemas de representación, proponiendo analogías entre el contexto normal de una palabra o imagen y el contexto nuevo en el cual son arbitrariamente introducidas. Por su parte, un modelo tridimensional permite dar un carácter más concreto, más tangible, sin modificar la estructura abstracta que constituye su armazón, como es el caso de los objetos utilizados en una Interfaz Virtual al Usuario.

¿Quién se va a encargar de realizar el diseño de esos espacios virtuales? En mi opinión, debe salir de las filas del Diseño, posiblemente adquiriendo una formación extracurricular en aquellos puntos ausentes de su formación básica. Eso ha ocurrido ya con otras especializaciones que han surgido del diseño gráfico original sin perder sus raíces, como el diseño editorial y el diseño Web.

El diseñador debe estar preparado para los cambios, y si a mediados de los noventa a muchos tomó por sorpresa la irrupción de los medios digitales, hoy debemos estar dispuestos a enfrentar el siguiente cambio de paradigmas que hasta hace poco eran solamente ficción.

## *Bibliografía*

Álvarez Manilla, José Manuel y Ana María Bañuelos Márquez (Coordinadores). Usos educativos de la computadora. CISE-UNAM, México 1994.

Augé, Marc. Los "no lugares". *Espacios del anonimato.* Gedisa, Barcelona 2005

Böszörményi, László. *The school of Niklaus Wirth: the art of simplicity. Morgan Kaufmann, USA 2000.*

Cebrián, Juan Luis. *La red*. Santillana de Ediciones, España 2000.

de Kerckhove, Derrick. *Inteligencias en conexión. Hacia una sociedad de la web.* Gedisa, Barcelona 1999.

Dredge, Stuart. Web 3D. *New perspectives.* Universe Publishing, New York 2002.

Gibson, William. *Quemando Cromo.* Minotauro, Barcelona 1994.

Gibson, William. *Neuromante. Minotauro*, Barcelona 1994.

Gibson, William. *Conde Cero.* Minotauro, Barcelona 2002.

Gubern, Román. *Del bisonte a la realidad virtual.* Anagrama, Barcelona 1999.

Gubern, Román. *El eros electrónico*. Aguilar, Altea, Taurus, Alfaguara, México 2000.

Negroponte, Nicholas. *Ser digital*. Océano de México, México 1998.

Nelson, Katerine (Editor). Websights: *The future of business and design on the internet*. RC Publications. New York, USA 2000.

Pesce, Mark. *VRML para Internet.* Prentice-Hall Hispanoamericana, México 1996.

Quéau, Philippe. L*o virtual. Virtudes y vértigos*. Paidós Ibérica, Barcelona 1995.

Rheinggold, Howard. *Realidad Virtual*. Gedisa, Barcelona 1994.

## *Fuentes de Internet.*

[www.intel.com/technology/mooreslaw/index.htm](http://www.intel.com/technology/mooreslaw/index.htm)

acm.org/cacm/AUG96/antimac.htm

www.parc.xerox.com/about/history/default.html

research.microsoft.com/adapt/datamountain

corporate.britannica.com/press/inventions.html